# CISC 1600/1610 Computer Science I

#### Functions/modularity

Professor Daniel Leeds dleeds@fordham.edu JMH 328A

#### Blocks of statements

Statements in a program are grouped:

- with curly braces { } for if, switch, and loops
- conceptually (with blank lines, indentations, and comments)

#### Good ----, world!

> ./timeGreetings What is your name? **Joe** What time is it? **0900** Good morning, Joe. > ./timeGreetings What is your name? **Laura** What time is it? **1400** Good afternoon, Laura. >

## Code for timeGreetings.cpp

#### Get name and time

cout << "What is your name? "; cin >> name; cout << "What time is it? "; cin >> time;

#### Code for timeGreetings.cpp Get name and time Output time-based greeting • Outputs sub-divided into time-based blocks if(time<noon) **cout << "Good morning, " << name << endl;** else if(time<startEvening) **cout << "Good afternoon," << name << endl;** else **cout << "Good evening." << name << endl;**

## Write once, use repeatedly

cout << count << " mississippi\n";

Can print: 1 mississippi

Can print:

1 mississippi 2 mississippi

3 mississippi

#### Define operation once, use repeatedly

```
Factorial: n! = n \times (n-1) \times ... \times 2 \times 1int product=1;
for ( int i=1; i<=5; i++){
    product = product*i;
}
```
# Functions 1. Identify a set of statements with a single keyword 2. Use single keyword to run the larger set of statements anywhere in your code int product=factorial(5);

## Defining a function

Similar to variable

- function declaration
	- must be declared before it is used
	- declaration provides overview of function behavior
- function definition
	- provides the statements performed by the function

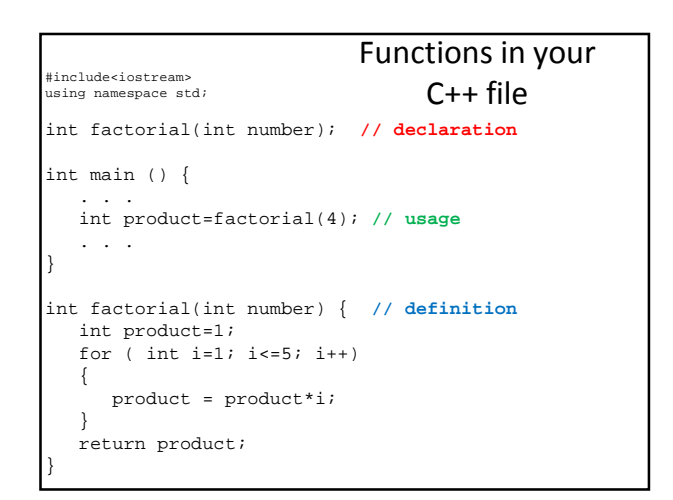

## Function declaration

Establish:

- function name
- output type
- input types and names

```
return_type fcn_name(input_list);
```

```
int factorial(int number);
// computes factorial of input
```
#### Function definition

Provides the statements performed when function is used

```
return_type fcn_name(input_list){
  statement1;
   . . .
   statementN;
}
int factorial(int number){
   int product=1;
   for ( int i=1; i<=5; i++){
      product = product*i;
   }
   return product;
}
```
#### Function use – "function call"

- Names function to use
- Provides input **arguments** for the function
- (If appropriate) can assign output

int product =  $factorial(6)$ ;

• Call types must be consistent with declaration and definition

#### The return statement

• When function is "called", information may be expected back

int product =  $factorial(3)$ ;

• return specifies what value to give the caller

#### Alternate function declaration

return\_type fcn\_name(input\_list);

```
int factorial(int);
```
Only argument types **required** in declaration But argument names **highly** recommended

#### Call-declaration consistency

• Compiler forces match between call and declaration float final\_price(int numItems, float single\_cost);  $x = final\_price(3.43,10); // numItems*single\_cost$ *Will force type-conversion: 3.43->3, 10->10.000*

- Does not check logical ordering of arguments int sum range(int min, int max);
	- a = sum range(10,3); *Will not re-order input: min=10, max=3*

## Pre-defined functions

float  $y = sqrt(9)$ ;

Import functions with #include<cmath>

• sqrt(x) is a function that returns  $\sqrt{x}$ 

- abs  $(x)$  is a function that returns  $|x|$
- ceil(x) is a function that returns  $[x]$
- floor( $x$ ) is a function that returns  $|x|$
- $pow(x, y)$  is a function that returns  $x^y$

#### More pre-defined functions: Random numbers

#### Import functions with

rand() function returns a "random" number #include<cstdlib>

between 0 and RAND\_MAX-1 (RAND\_MAX==2,147,483,647 on storm)

#### Pseudo-random based on number-of-calls, e.g.:

return 2042 for call 1 return 43 for call 2 return 3205394 for call 3

# Time-based "random" numbers

At start of program, call  $srand(time(0))$ ;

To set the random-number "seed" to the number of seconds elapsed since 1/1/1970

# Smaller random numbers

- Use % and + to scale to desired number range
- Simulate rolling of die: int roll = (rand() %  $6$ ) + 1;
- Simulate picking 1 of 26 students in our class: int studentNum = ???